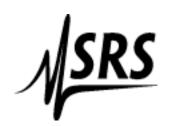

## **Stanford Research Systems**

1290 D Reamwood Avenue, Sunnyvale, CA 94089

Phone: 408-744-9040 FAX: 408-744-9049

email: dan@thinkSRS.com Web: www.thinkSRS.com

## RGA Software Analog Scan File Format

## Header

30 bytes -zero terminated string containing

"ANALOG RGA SCAN"

2 bytes - int StartMass

2 bytes - int StopMass

2 bytes - int PointsPerAmu

2 bytes - int Data points in one scan

10 bytes - zero terminated string containing Torr, mbar, etc

2 bytes - int noise floor used for measurements

2 bytes - BOOL CDEM state for measurements

each scan saved is simply appended at the end:

50 bytes - zero terminated date "mmm dd, yyyy hh:mm::ss"

n\*4 bytes - float array of actual data - length determined by number of

data points above and sizeof(float)

The RGA program was written in MS Visual C++

There is no tail to the .ANA file. The program does not write the number of scans in the header. This can be calculated.